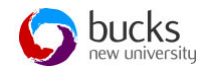

# **SQL Syntax**

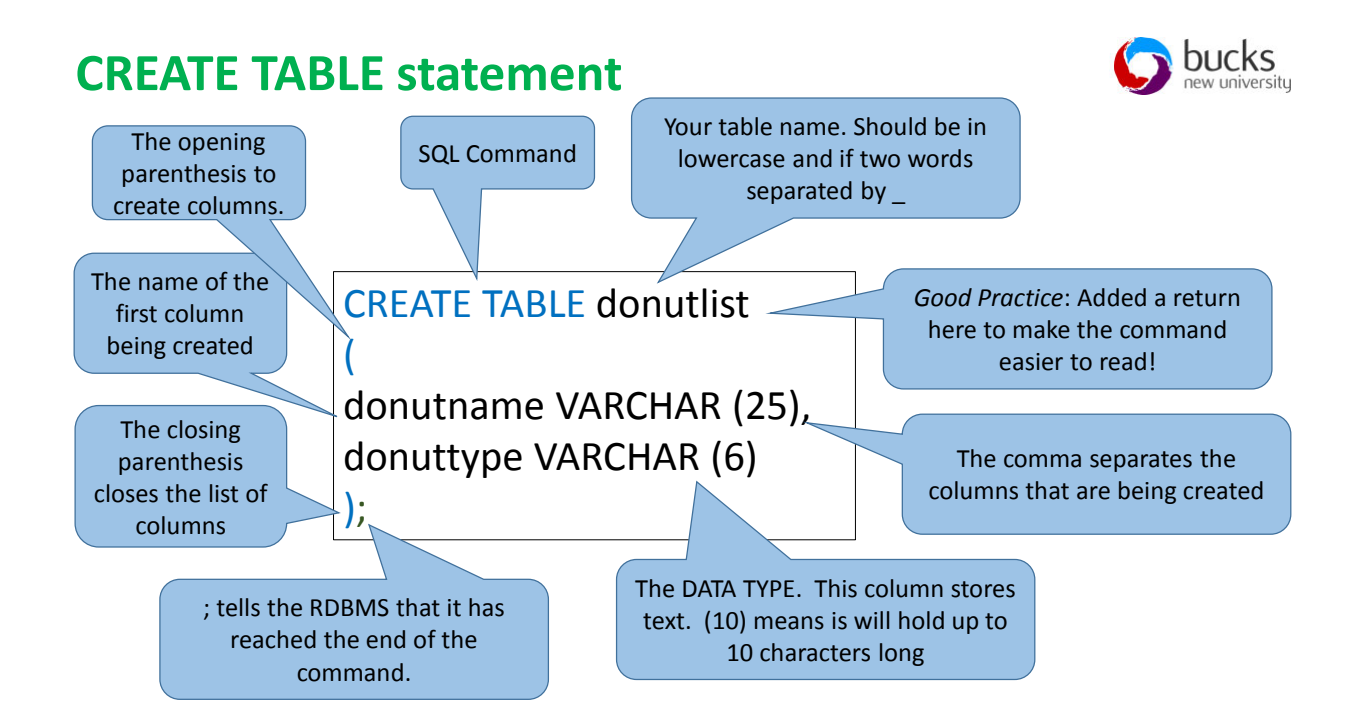

## **NULL and NOT NULL**

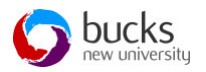

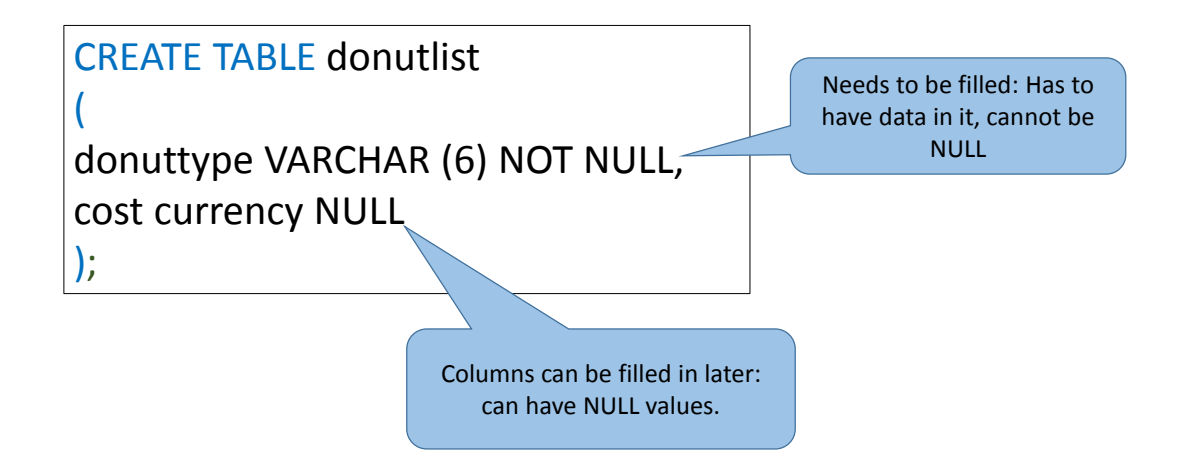

### **INSERT INTO Statement**

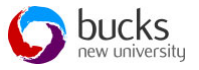

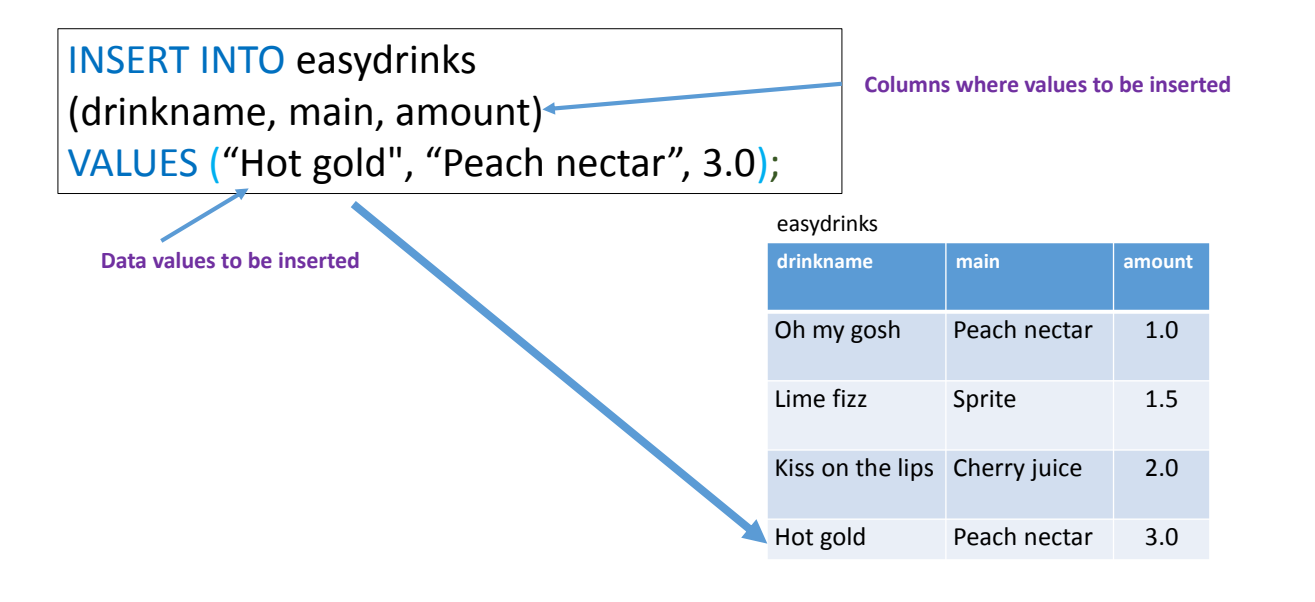

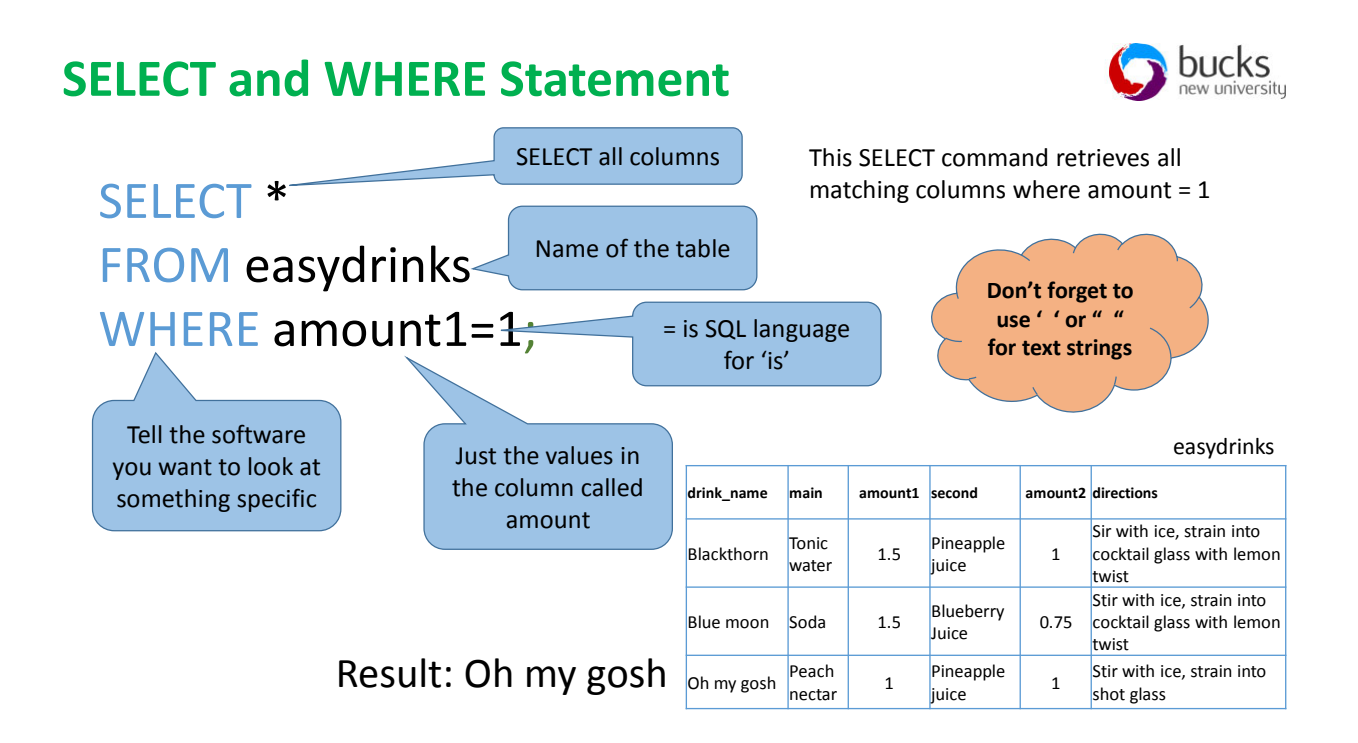

# **SELECT with specific columns**

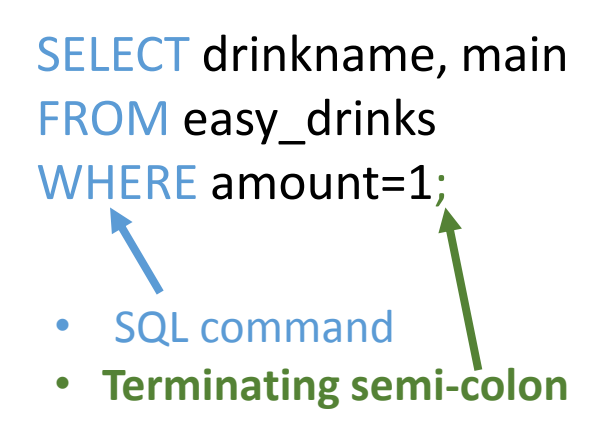

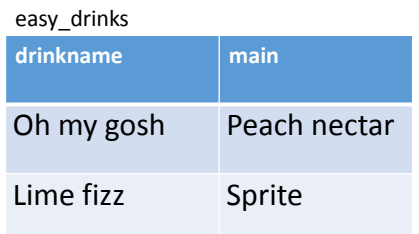

#### Result: Oh my gosh

This SELECT command retrieves all matching columns where amount = 1

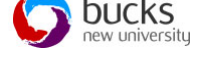

#### **BETWEEN**

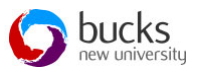

# SELECT drink\_name FROM easy\_drinks WHERE amount1 BETWEEN 1 AND 2;

Include the drinks which have main ingredient with 1 and 2

## **Combing queries AND**

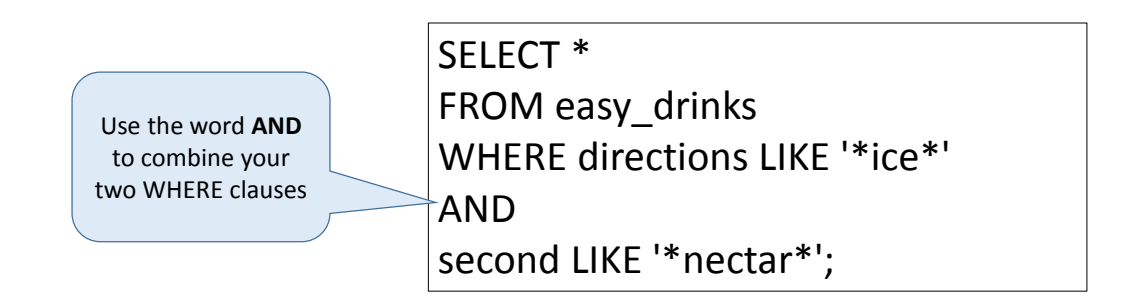

Looking for drinks served over ice and with nectar as the second ingredient

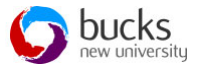

## **Combing queries OR**

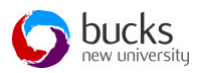

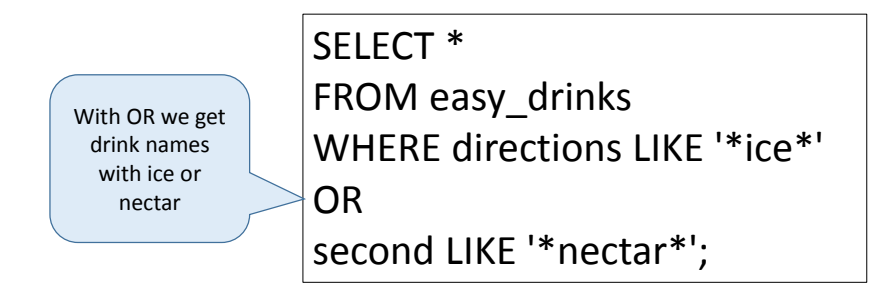

#### **ORDER BY**

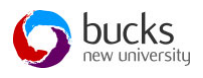

SELECT drink\_name, main FROM easy\_drinks WHERE amount1>1 ORDER BY drink\_name;

Returns the data in alphabetical order

# **Add a new rating column to donutlist**

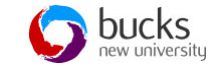

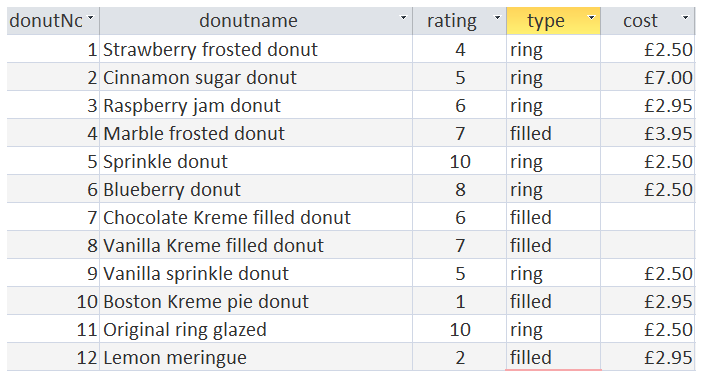

- Ensure you have more than one donut which is glazed and the rating is different
- Can you write a query to find the best glazed donut?

## **Combing queries**

SELECT donutname, rating FROM donutlist WHERE donutname LIKE '\*glazed\*' AND rating  $= 10$ ;

Finding the best glazed donut.

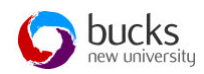